Subject: PCD2.M150 **FW VERSION VOF1** 

**Doc #: PCD2M150\_0F1\_Overview.doc** 

## **PCD2.M150 SUMMARY OF FIRMWARE VERSIONS**

This document summarizes the changes of all firmware versions that are liberated on the PCD2M150 for production.

#### **Concerning corrected / known bugs:**

Only important bugs are listed here. For other bugs, please refer to the file COMSWER.XLS that contains more information about known bugs.

# **FEATURES OR RESTRICTIONS SPECIFIC TO PCD2.M150**

### **General**

• FW update (starting from version 0D0):

The FW can be updated with the FW downloader. To start this program click "PCD FW downloader" in the "tools" menu from the PG5 Saia Project Manager.

The FW update can only be done through the PGU port (port 0).

A FW update is possible with the AMIC FLASH A29040 but not on the ATMEL FLASH 49F040.

• CPLD programming:

At first power up after a firmware update note that the CPLD will be reprogrammed if its version is different.

Please do not interrupt this programming sequence which take about 30 seconds, but in some case it can take until 2 min. (LED's are all off while programming, and blinking in the normal boot sequence when finished).

FW Version history  $\leftrightarrow$  CPLD Version

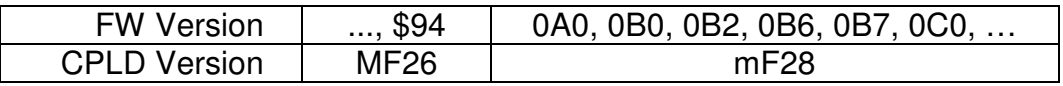

• PGU

Default PGU mode is S-BUS parity therefore PG5, PG4 from version V1.3 upward or PG3 from version β2.0 upwards have to be used.

### **Memory**

• User memory:

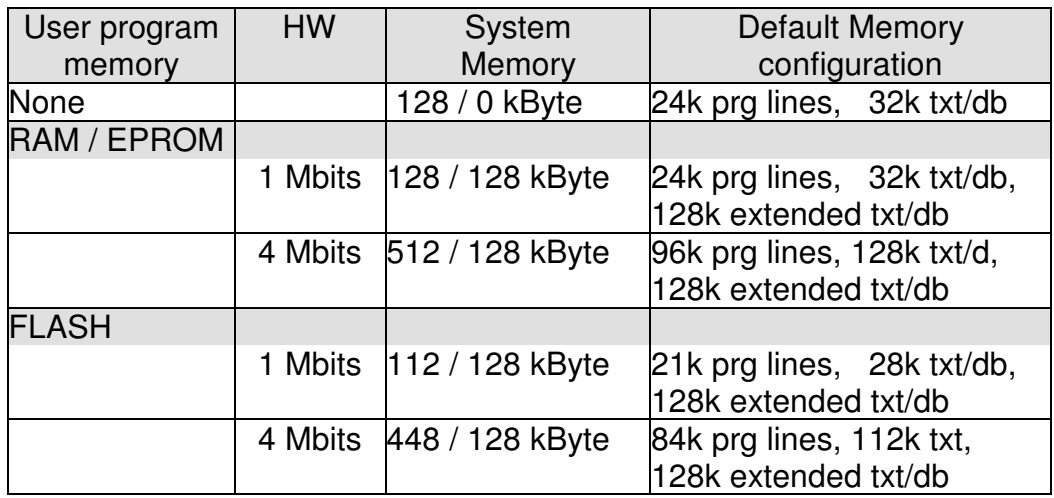

### Note:

- At first memory configuration the FW makes an allocation with the maximum space available depending on the RAM/EPROM/FLASH chip.
- Extended txt/db (txd/db number  $\geq$  4000) use fast indexed access and support binary zero insertion, lower range txt/db have a slower access and do not support binary zero insertion.
- There is no extended txt/db if no optional memory chip is added.
- With EPROM and FLASH as user program memory the txt/db < 4000 are read only. With RAM the txt/db < 4000 can be set to read only using the WP on board jumper.
- The setting of bindings in LON (LON commissions) is only possible if RAM is used and the read protection jumper is not set.

### • EEPROM:

- The S-Bus configuration is automatically saved in the EEPROM, this means that even if the battery becomes discharged the S-Bus configuration will be safe.
- There are 50 non-volatile user registers.

# **Instructions**

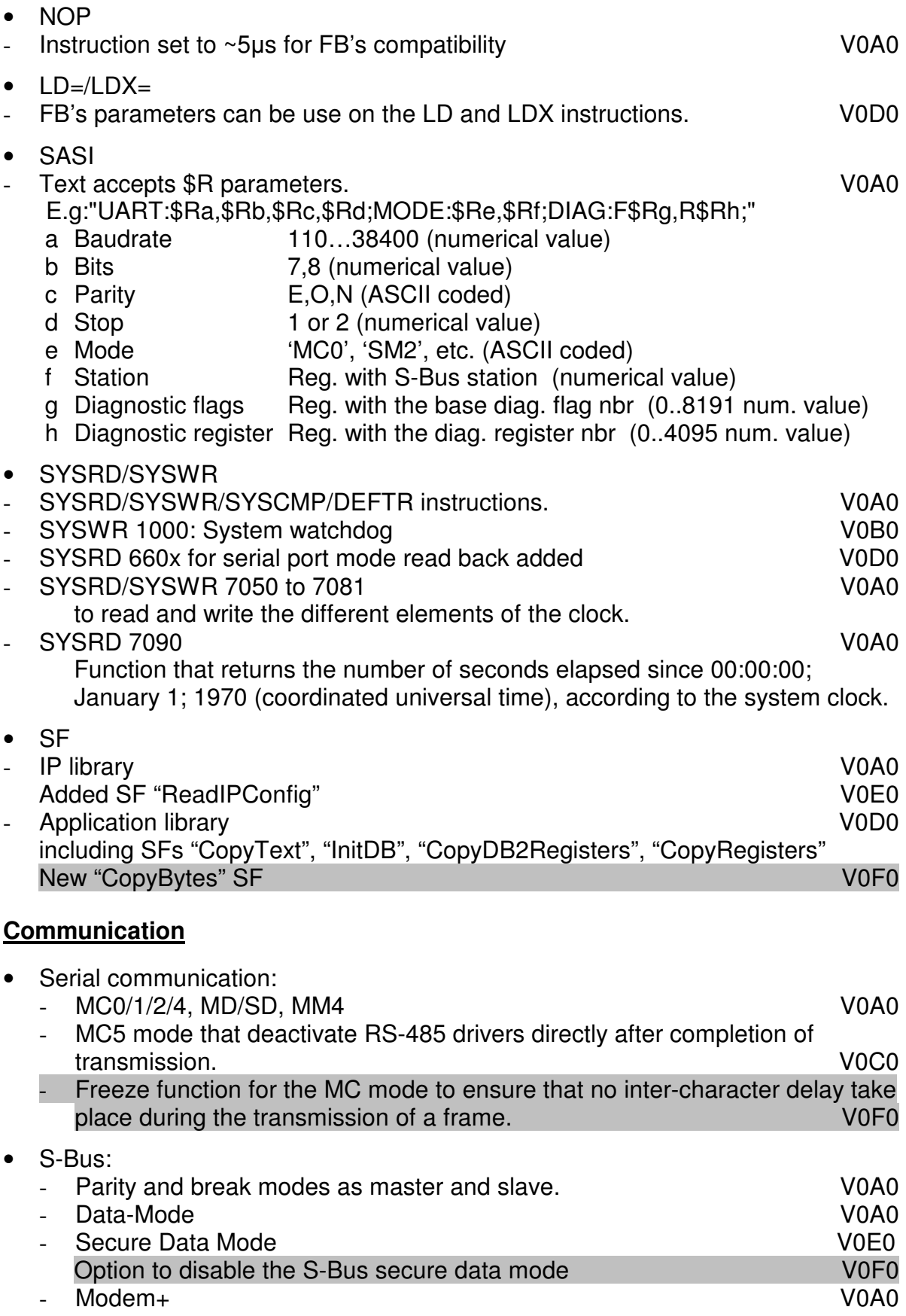

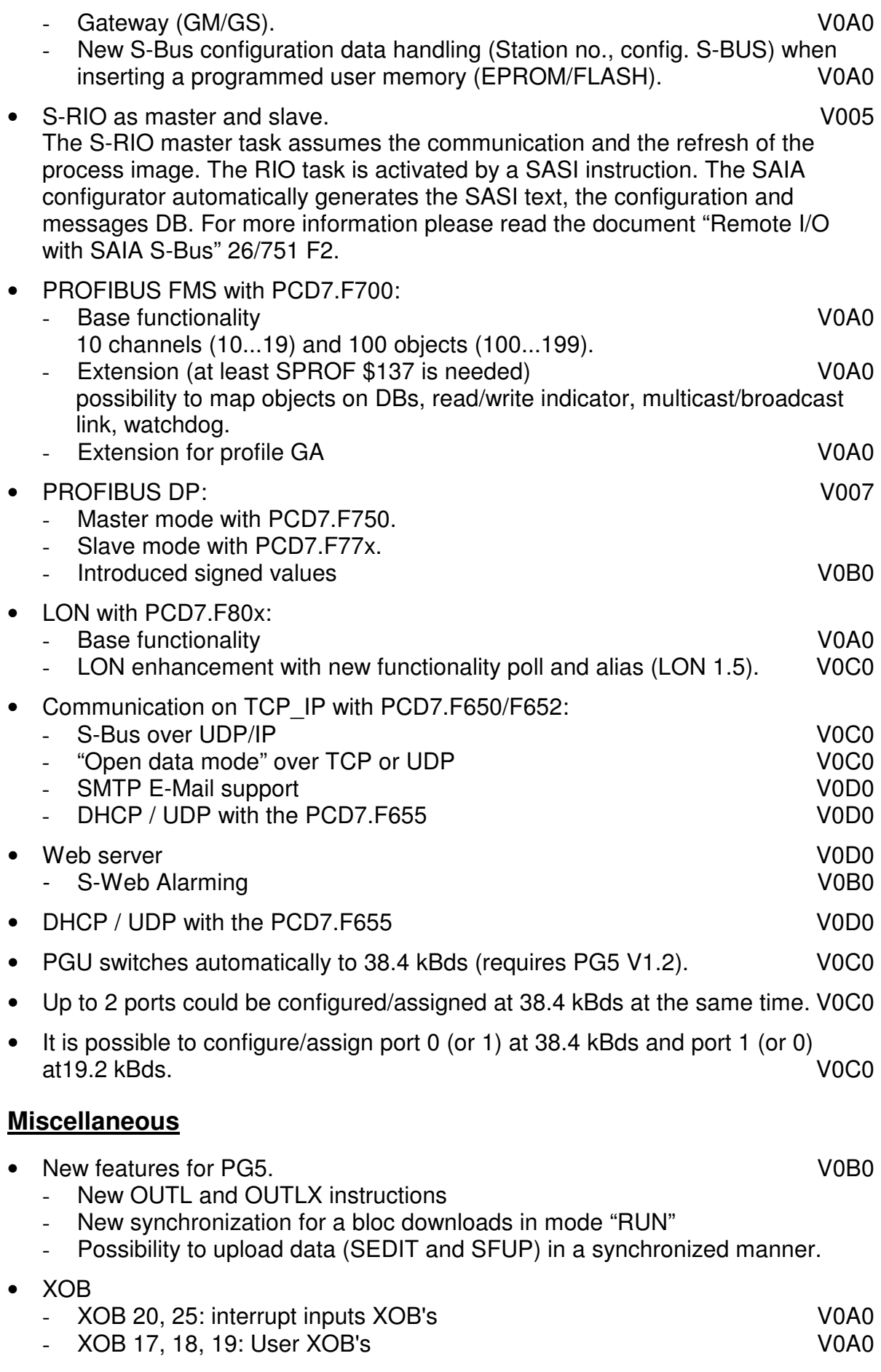

This XOB's which can be provoked via S-BUS telegram (STXM chan, 0, k 4000, k 17..19) or SYSWR command (K4017..K4018). The XOB's are only executed if the CPU is in RUN or CONDITIONAL RUN.

- XOB 7: System overload XOB VOA0 - XOB 14/15: Cyclic XOB's can be executed from 5 ms to 1000s with 1ms steps V0A0
- New XOB handling. V0A0 During the execution of a XOB other XOBs are queued and executed at the end of the first one.
- Calculation of week and day number V007 The PCD compute the day and the week number based on the date using the same algorithm as in the PG. The command 'Write Clock' corrects automatically the week number or day number if they are wrong.
- Password mechanism. V003